## **WhatFont For Chrome Crack**

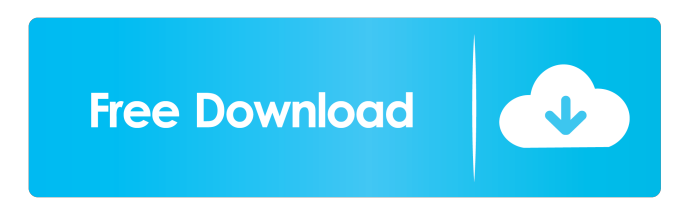

#### **WhatFont For Chrome Activation Key [Mac/Win] [2022-Latest]**

WhatFont allows you to detect and view a font family on a page in one glance. You can get information on a specific font, or view a list of all fonts on a page. WhatFont is a simple and easy-to-use extension that allows you to get font information about the text you are hovering your mouse over. It also works when you are browsing pages with font. So whether you are visiting a website, and you want to know which font was used, or you are trying to get the information of a particular font that is not available in your computer's standard fonts, WhatFont is there for you. For those, you need to use different tools like Web Developer Toolbar for Firefox or Firefox add-on: Web Developer Toolbar. Here are some of the font list you can use: Google Font API Typekit Font Family When you open the chrome extension, the browser will detect the fonts on the page and get the information about that fonts. The extension works similarly to Google's Web Fonts API, but there is one major difference: instead of defining the font, you just get the information. So whether you are working on a website or any other project that needs a specific font, it is helpful. 2. View Mobile Numbers One of the most common situations you are faced with is when you need to view mobile numbers on a webpage. This extension will make it easy for you to do so. It is easy to use and detects numbers on any pages, be it on any website. To use it, just install the extension. When the extension is installed, it will detect all the numbers on the webpage. 3. Notepad++ Extension With this extension, you can easily open Notepad++ from within your browser. There is no need to open a new tab and go to Notepad++, you can use the extension to open the editor in the current tab or chrome tab. 4. Dropbox Google has recently launched the extension of Dropbox on Chrome. With this extension, you will be able to access all your cloud documents on your local computer. You may use this extension and store the document that you want to open in the cloud in your Chrome browser. After that, you can easily access it from anywhere on any device and any web browser. 5. Simple Note Screenshot Just take a screenshot of a web

#### **WhatFont For Chrome Free Download**

======WhatFont Web Font Tools======== \*Detects fonts used in a webpage\* \*User-friendly interface\* \*Detects services used for serving web fonts\* \*Option to turn on/off scrolling and zooming\* \*Option to change font color\* \*Option to control the maximum width of the web font list\* \*Option to change the size of the font\* \*Option to search for the font on Google Fonts\* \*Option to save and share your results\* \*Option to search for the font used in a webpage\* \*Option to find out how many fonts are being used in a webpage\* \*Option to export to.csv file the fonts and the services\* \*Option to export to.html file the fonts and the services\* \*Option to export to.html file the fonts and the services using a tool bar\* \*Option to download the fonts and the services\* \*Option to search for the fonts on Google Fonts\* \*Option to use the search keywords as the font names\* \*Option to keep the results open in a new tab\* \*Option to reset the results\* \*Option to reset the search to the default values\* \*Option to search for web fonts based on the class names\* \*Option to find out what characters are used in the font name\* \*Option to detect the languages being used in the web fonts\* \*Option to turn off detecting the languages being used in the web fonts\*

\*Option to share the results\* \*Option to hide the results\* \*Option to turn on/off zooming and scrolling\* \*Option to change font color\* \*Option to change the maximum width of the web font list\* \*Option to change the size of the font\* \*Option to search

the font used in a webpage\* \*Option to find out how many fonts are being used in a webpage\* \*Option to export to.csv file the fonts and the services\* \*Option to export to.html file the fonts and the services\* \*Option to export to.html file the fonts and the services using a tool bar\* \*Option to download the fonts and the services\* \*Option to search for the fonts on Google Fonts\* \*Option to use the search keywords as the font names\* \*Option to keep the results open in a new tab\* \*Option to reset the results\* \*Option to 77a5ca646e

## **WhatFont For Chrome With License Key**

With WhatFont for Google Chrome, you can find out the fonts used in a webpage in a simple and easy-to-use way. It does the job without the need to open a developer tool. Fonts used in a webpage are displayed on hovering over the font with the mouse cursor. It can also detect the services used for serving the web fonts. Supports Typekit and Google Font API. Now supports Typekit and Google Font API. Hovering on a font displays the font information. Drag and drop the downloaded file in the Extensions tab to install the extension. You can get it from the Google Store. WhatFont extension for Chrome WhatFont for Google Chrome Extension Free Download Wednesday, March 2, 2014 Overview of Web Developer Express – web development tool for Windows, Mac, Android, iOS, and Windows 8 Web Developer Express is a full-featured IDE with support for web design, HTML, CSS, JavaScript, PHP, SQL, Ajax, FTP, and C++/VB6 applications, with a built-in script editor for JavaScript, C#, VB.NET, PHP, ASP, and JSP. It supports multiple file types such as HTML, CSS, JavaScript, PHP, ASP, JSP, HTML template, XML, XHTML, and many more and comes with support for FTP. Web Developer Express is a complete development environment and offers wizards for creating web and database applications, drag and drop web design, tutorials, wizards, and a powerful debugger with a rich source-code editor. Other features include built-in FTP, web server, mail server, web proxy, file manager, and support for multiple web languages. What is Web Developer Express? Web Developer Express is a free web development tool that offers both the creation and development of web pages with the use of a drag and drop WYSIWYG editor. It enables you to create and edit web pages in a simple and intuitive way and lets you design, build, and publish a complete website in just a few minutes. This tool enables you to write and edit all the components of web pages and their files, enabling you to design a professional web page in a simple way. Web Developer Express also includes support for databases, with embedded SQL support and an interactive visual designer with many features. You can use both SQL and MySQL databases to store your web pages. Web Developer Express is a free tool that offers a unique drag and drop editor for web pages that lets you design

## **What's New In?**

FEATURES WhatFont for the Google Chrome browser is a simple and easy-to-use extension that helps you to find out the fonts used in a webpage. This is especially useful whenever you find a website that uses a visually appealing font that is not on the list of standard fonts that come pre-installed on your OS. While the concept itself is not a new one, you would need to search various web apps to achieve the same results, so it's a welcome addition. With this extension, you can easily get font information about the text you are hovering your mouse over. Being in keeping with

# **System Requirements For WhatFont For Chrome:**

1. A 64-bit processor with SSE4.2 technology 2. Minimum of 4 GB RAM 3. Minimum of 16 GB free hard disk space 4. A USB port Conclusion: Binary Dozer 6.0 has a small number of features, but it's simple to use. You can easily add and remove your dlls. A few very simple settings and you can make a backup of the dlls with a single click. The program's interface is very well laid out. You can also add a few

Related links:

[http://www.nextjowl.com/upload/files/2022/06/McL5wIftxYDZXSzaHLMh\\_06\\_ae6bbabb1b7f4fee30929ee79263da63\\_file.pd](http://www.nextjowl.com/upload/files/2022/06/McL5wIftxYDZXSzaHLMh_06_ae6bbabb1b7f4fee30929ee79263da63_file.pdf) [f](http://www.nextjowl.com/upload/files/2022/06/McL5wIftxYDZXSzaHLMh_06_ae6bbabb1b7f4fee30929ee79263da63_file.pdf)

<https://aajkaviral.com/wp-content/uploads/2022/06/peryil.pdf>

<https://delicatica.ru/2022/06/06/portable-novirusthanks-dll-uninjector-1-1-0-0-crack-keygen-full-version/>

[https://fystop.fi/wp-content/uploads/2022/06/EaseUS\\_Disk\\_Copy\\_Technician\\_Edition.pdf](https://fystop.fi/wp-content/uploads/2022/06/EaseUS_Disk_Copy_Technician_Edition.pdf)

<https://treeclimbing.hk/2022/06/06/stigerns-easytimer-download/>

<https://greenglobalist.com/bez-rubriki/winspell-crack-download-final-2022>

<https://maynex.com/wp-content/uploads/2022/06/rozell.pdf>

<http://www.goldenglowyoga.ie/?p=9181>

<https://aboutdance.com.ua/advert/imagefinder-crack-torrent-activation-code-for-windows-updated-2022/> <http://rickiptvinfyt.com/?p=5089>